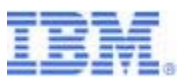

# **Online Self-study Training for the IBM z/OS Problem Determination Tools**

Online training is available for many of the IBM zSeries PD Tools. These tutorials are available in two formats: Tutorials, and Self-paced e-learning courses.

Although the URLs for the training are subject to change, the addresses in this document are accurate as of May, 2007.

#### **Tutorials**

These cover the same topics as the on-site, instructor-led workshops. They are recordings, with audio, of workshop presentations and demos delivered by an experienced instructor. There is no fee for these tutorials, and they are available on the IBM web site. The topics are broken down into sections, and can be taken all at once or a little at a time.

#### **To take the Fault Analyzer Tutorial:**

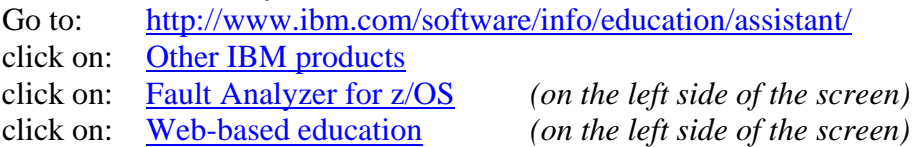

#### **To take the File Manager for z/OS data sets tutorial:**

- Go to: http://www.ibm.com/software/info/education/assistant/
- click on Other IBM products
- click on File Manager for z/OS *(on the left side of the screen)*
- click on Web-based training *(on the left side of the screen)*

click on the link for the File Manager for z/OS - Base tutorial

#### **To take the File Manager for DB2 data tutorial:**

- Go to: http://www.ibm.com/software/info/education/assistant/
- click on Other IBM products
- click on File Manager for z/OS *(on the left side of the screen)*
- click on Web-based training *(on the left side of the screen)*
- click on the link for the File Manager for z/OS DB2 tutorial

### **To take the File Manager for IMS data tutorial:**

Go to: http://www.ibm.com/software/info/education/assistant/

click on Other IBM products

click on File Manager for z/OS *(on the left side of the screen)* 

click on Web-based training *(on the left side of the screen)* 

click on the link for the File Manager for z/OS – IMS tutorial

## **Self-paced e-learning courses**

These are self-study courses that describe the products and their major functions. The format is presentation, examples, and text (no audio). There is no fee for these tutorials, and they are made available through IBM learning services. The topics are broken down into sections, and can be taken all at once or a little at a time.

To take the e-learning courses, go to:

http://www.ibm.com/developerworks/websphere/education/enablement/wbt/wbt.html

The following courses are listed under the WebSphere on System z category:

- SW840 Using IBM File Manager V6.1 to Access Data on z/OS
- SW841 Using IBM File Manager V6.1 to Access DB2
- SW842 Using IBM File Manager V6 to Access IMS
- SW846 Using IBM Debug Tool V6.1 to Monitor and Test z/OS Applications
- SW848 Using IBM Application Performance Analyzer V1.1 for z/OS

The following course is listed under the WebSphere Tools and IDE category:

• SW747 – Using IBM Workload Simulator V1.1 to Test zOS Applications